## **BOBI CARGO\_**

Met de uniek gepatenteerde pakketvak vergrendeling.

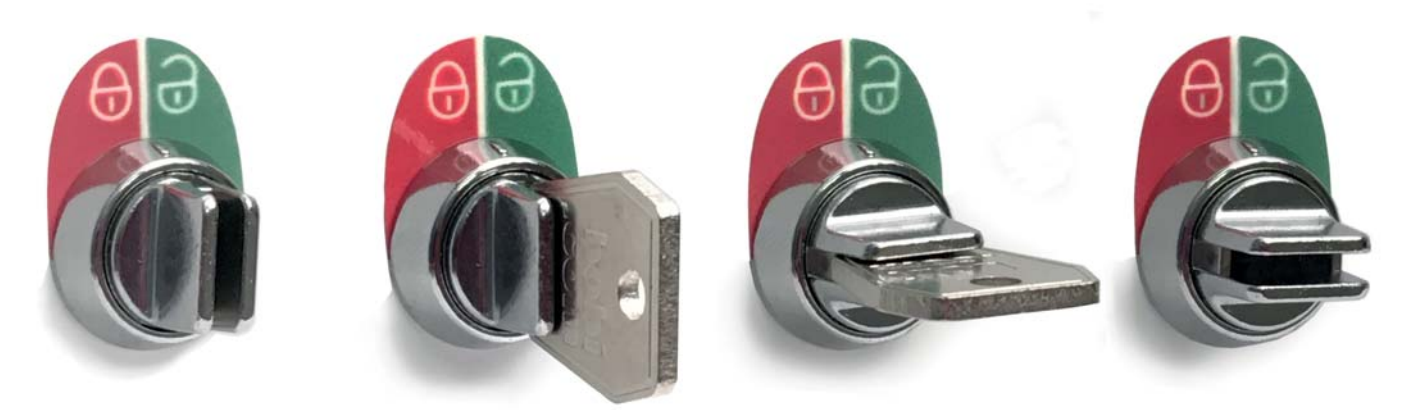

Het slot van het pakketvak kan vooraf worden ingesteld, zodat de deur éénmaal zonder sleutel kan worden geopend. Wanneer de deur met het ingestelde slot wordt gesloten, is de bus direct automatisch vergrendeld.

Een vergrendelde pakketbrievenbus is alleen weer te openen met een sleutel.

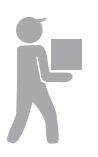

De vergrendeling in het slot kan worden afgesteld zodat er pakketten kunnen worden ontvangen door het slot met de sleutel horizontaal te draaien.

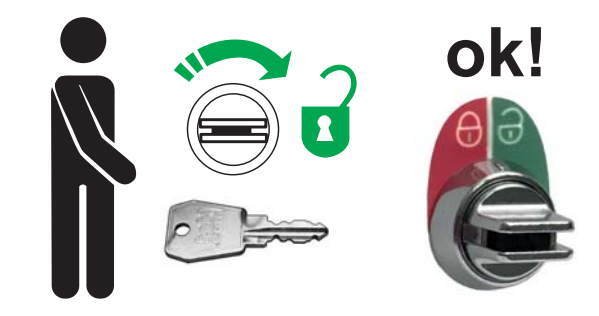

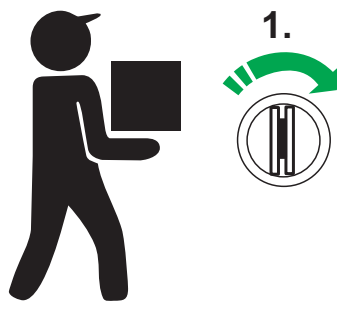

1. De pakketbezorger opent het vooraf ingestelde slot zonder sleutel door het slot met de klok mee te draaien.

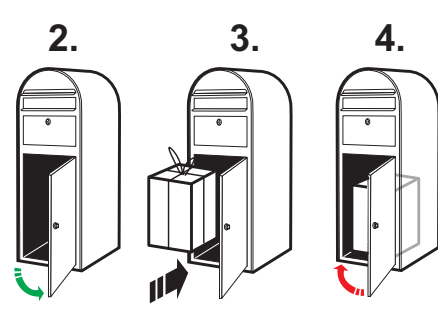

2-4. De deur wordt geopend, het pakket wordt in het compartiment geplaatst en de deur kan weer worden gesloten

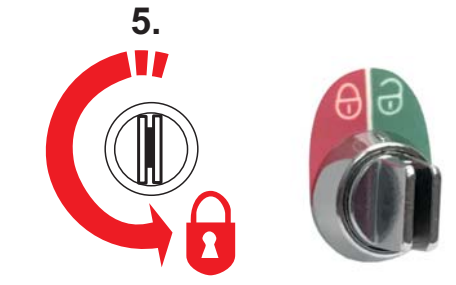

5. Hij vergrendelt tenslotte automatisch de deur, door het slot tegen de klok in te draaien.

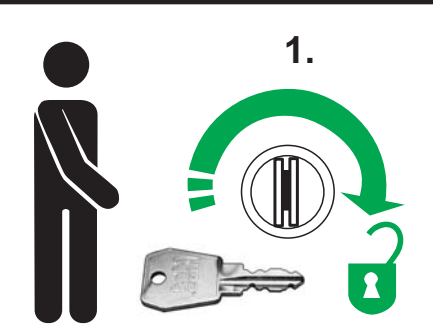

1. De vergrendelde pakketbrievenbus kan dan alleen met de sleutel weer worden geopend

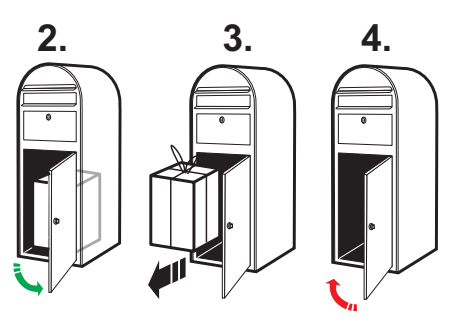

2-4. De deur wordt geopend, het pakket wordt verwijderd en de deur kan weer worden gesloten.

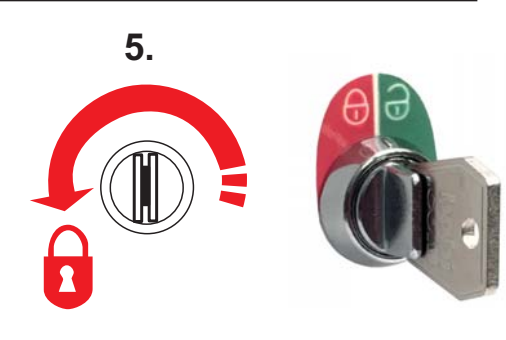

5. Sluit tenslotte de deur door de vergrendeling tegen de klok in te draaien.

Indien gewenst kan het slot opnieuw worden ingesteld om daarna een nieuwe pakketlevering te ontvangen.

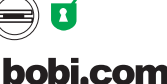

© 03/2019